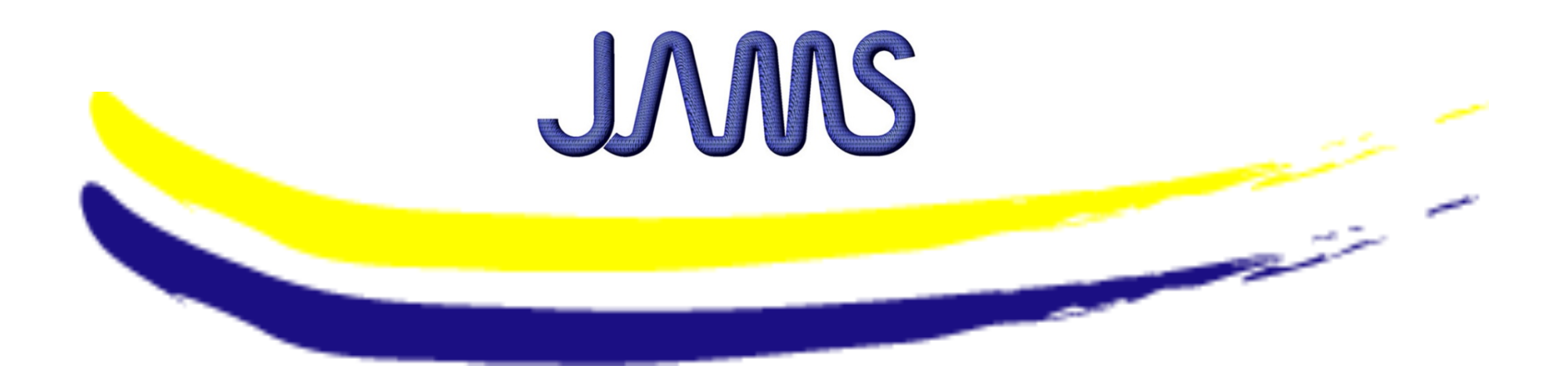

### **STATISTICAL ANALYSIS PROGRAM FOR GENERATING MATERIAL ALLOWABLES**

Suresh Keshavanarayana **Department of Aerospace Engineering Wichita State University** 

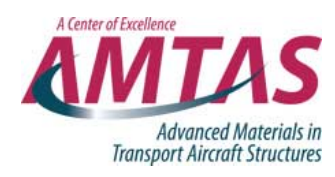

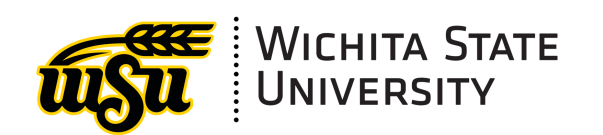

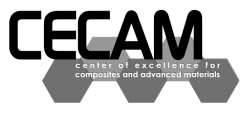

**The Joint Advanced Materials and Structures Center of Excellence** 

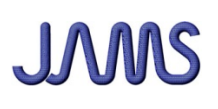

Statistical Analysis Program For Generating Material Allowables

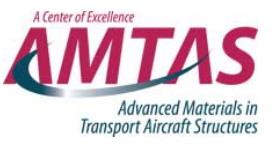

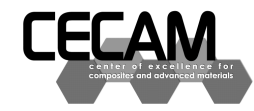

- Motivation and Key Issues
	- Material Allowable generation methods & Computer programs
		- **Single point method** 
			- STAT-17 (Fortran, Excel Visual basic)
		- Pooling Method
			- ASAP (Excel Visual basic)
		- **Regression Analysis** 
			- Fortran
		- CMH-17 method (combination of Single point and Pooling methods)
			- Could use STAT-17 & ASAP separately time consuming/inefficient

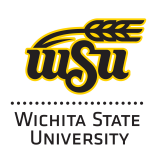

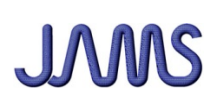

### Statistical Analysis Program For Generating Material Allowables

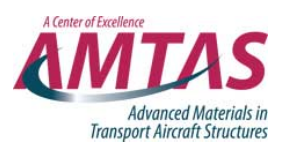

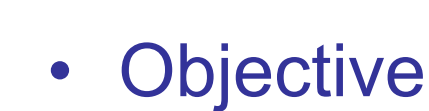

- Assemble a computer program to implement the CMH-17 procedure to generate material allowables.
- Incorporate features of both STAT-17 and ASAP programs
- Accommodate Batch processing of data
- Approach
	- Visual Basic program with Microsoft Excel user interface

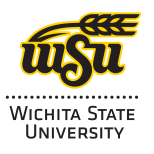

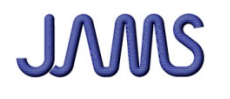

## FAA Sponsored Project Information

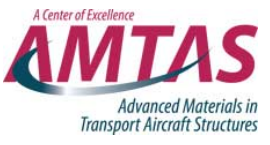

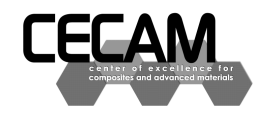

- Principal Investigators & Researchers
	- Suresh Keshavanarayana
	- Beth Clarkson
	- Md. Syed Seraz
- FAA Technical Monitor
	- Allan Abramowitz
- Other FAA Personnel Involved
	- Curtis Davies
- Industry Participation
	- through CMH-17 Statistics Working Group & NCAMP

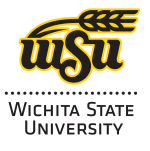

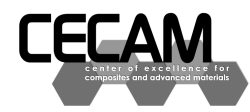

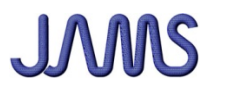

## CMH-17 Procedure

- Combination of Single Point and Pooling methods
	- Single point method
		- Normal, Lognormal, Weibull distributions and Nonparametric method
	- Pooling method
		- Normal distribution assumed
	- Statistical tests
		- Outliers, between-batch variability, tests for distributions, equality of variances, etc.
		- Engineering judgment Graphical tools

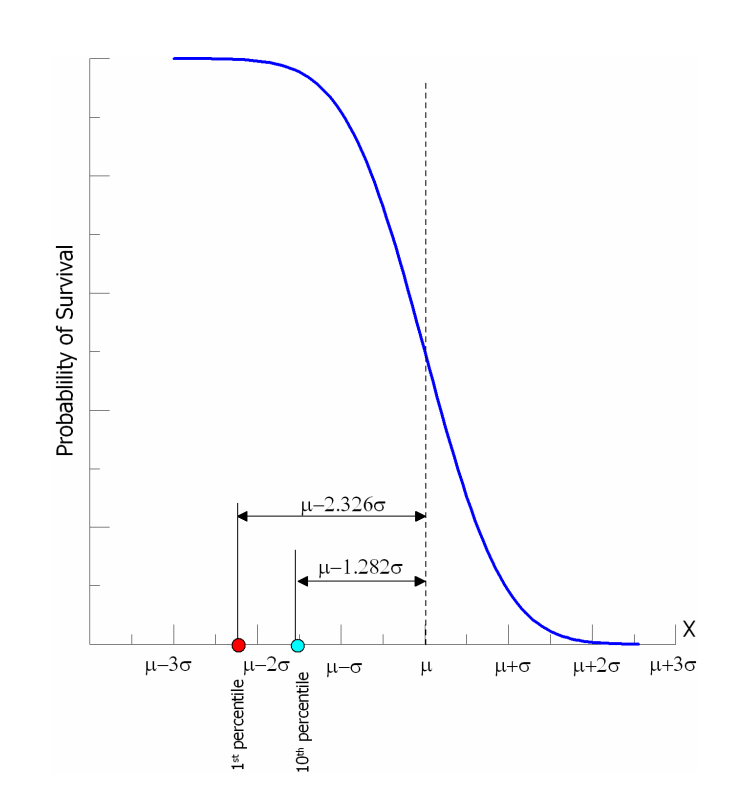

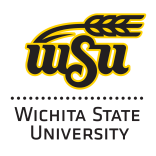

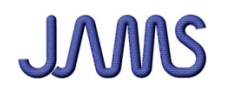

## VBA Project Outline

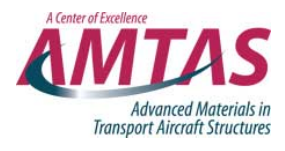

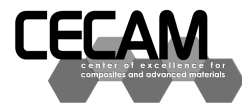

**WICHITA STATE UNIVERSITY** 

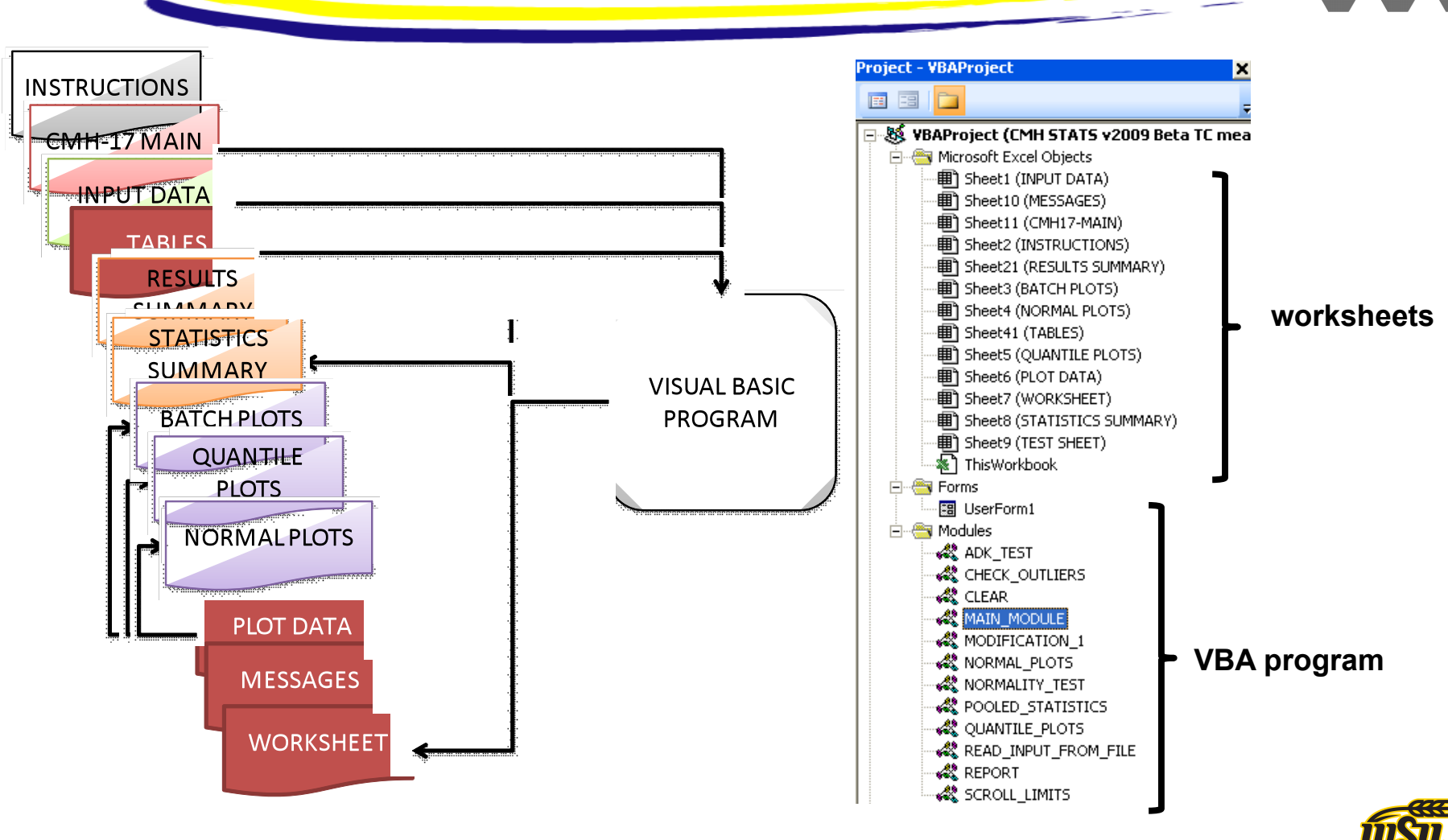

**The Joint Advanced Materials and Structures Center of Excellence** 

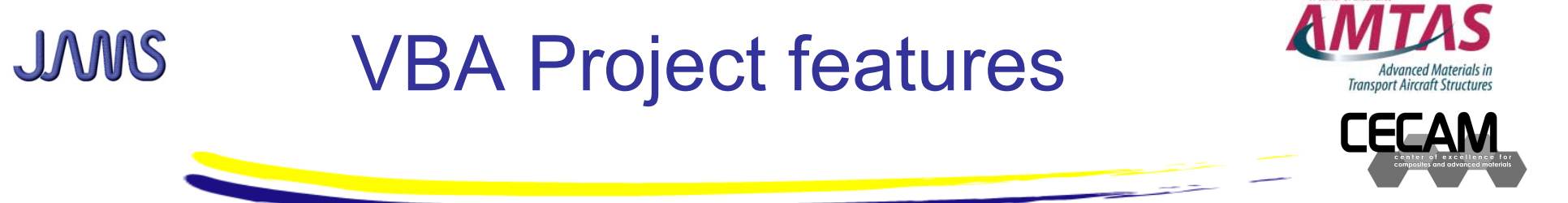

- Analyze data at up to 10 test environments
	- 500 data points per environment (expandable)
	- No limit on number of batches
	- Data input through excel spreadsheet / read from workbook(s)
- Diagnostic tests on user selected data sets
- Statistical test options (e.g., significance levels)
- **Interactive**
- Error messages
- Plots created at run-time
- **Reports**

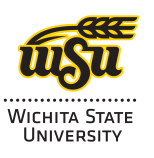

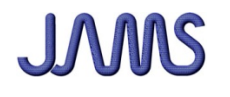

### VBA Program

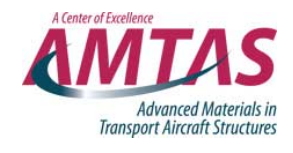

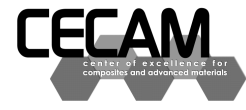

**WICHITA STATE UNIVERSITY** 

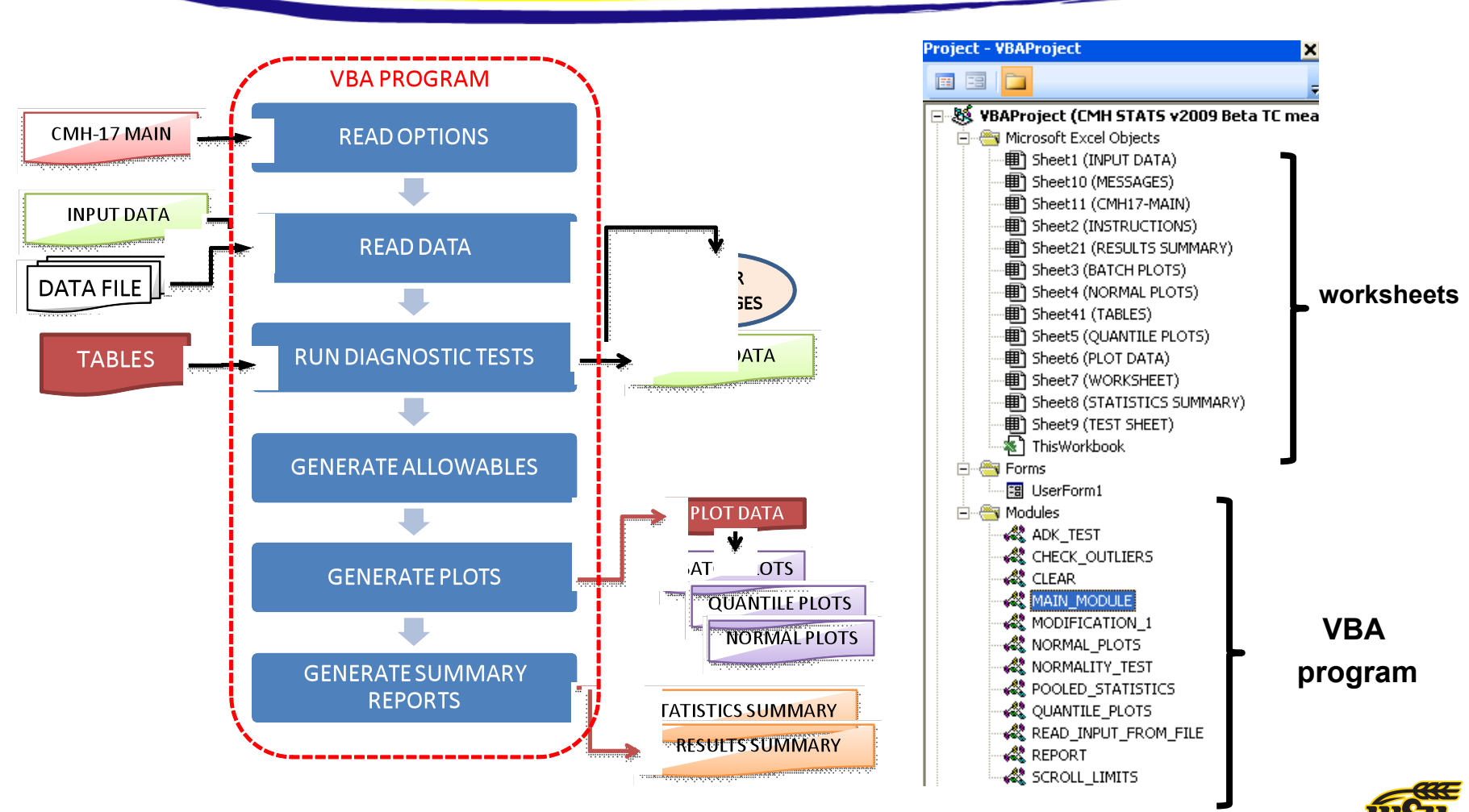

**The Joint Advanced Materials and Structures Center of Excellence** 

# JAMS Program Execution/Control

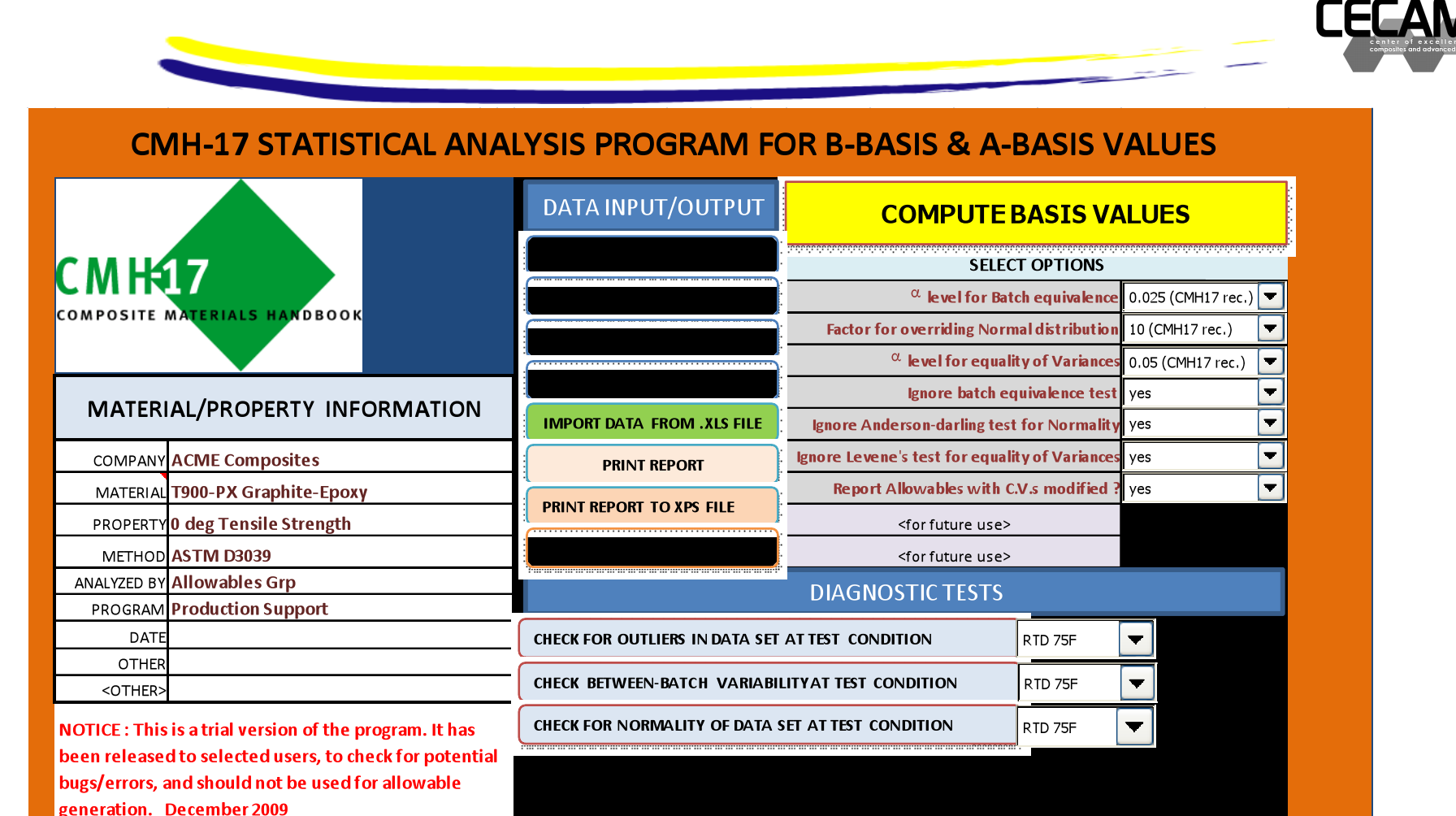

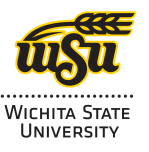

A Conter of Evrollance

**Transport Aircraft Structures** 

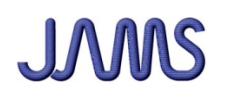

## Program Input

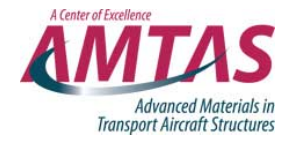

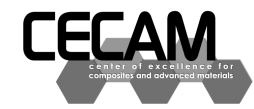

**UNIVERSITY** 

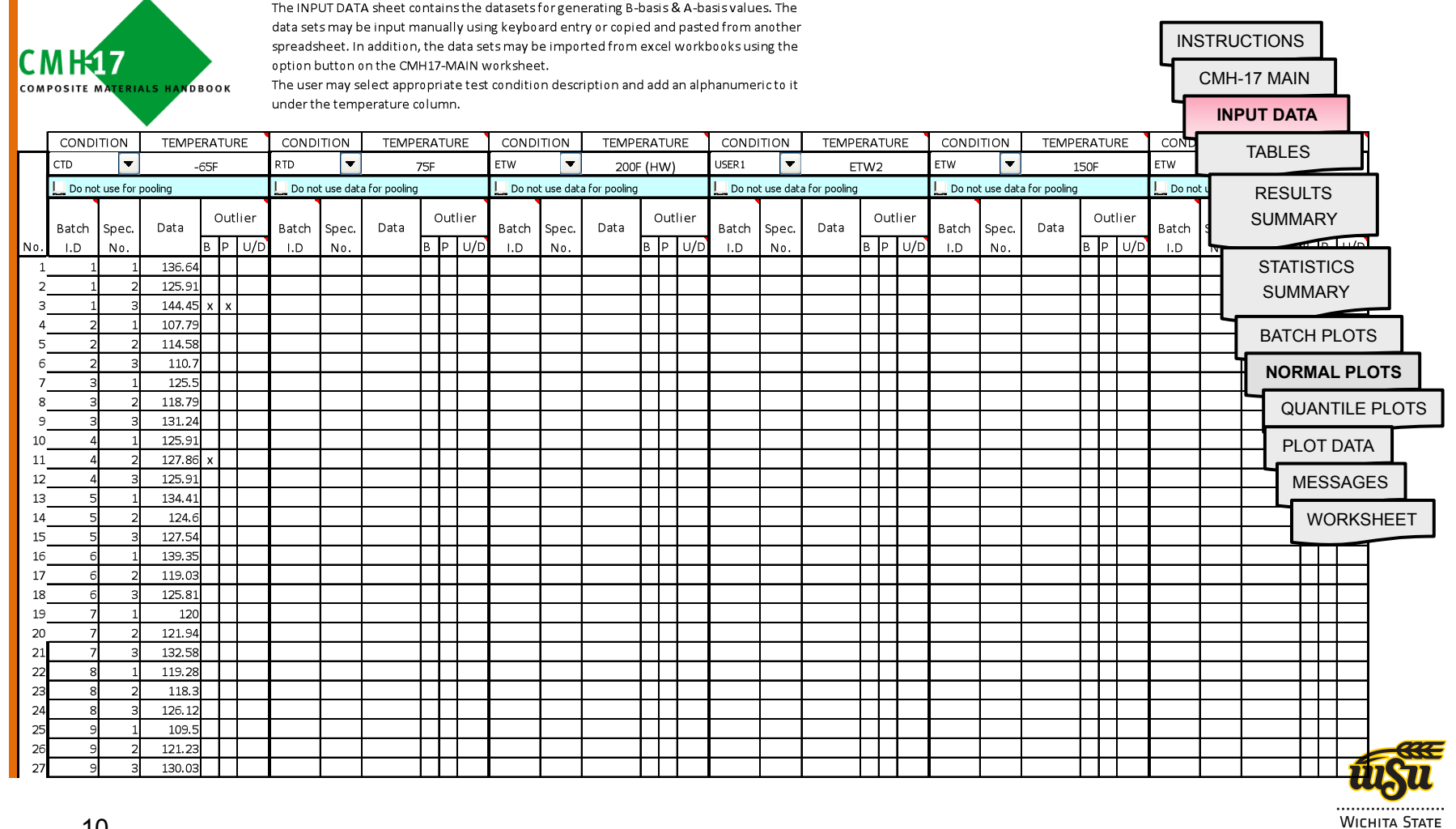

#### **The Joint Advanced Materials and Structures Center of Excellence**

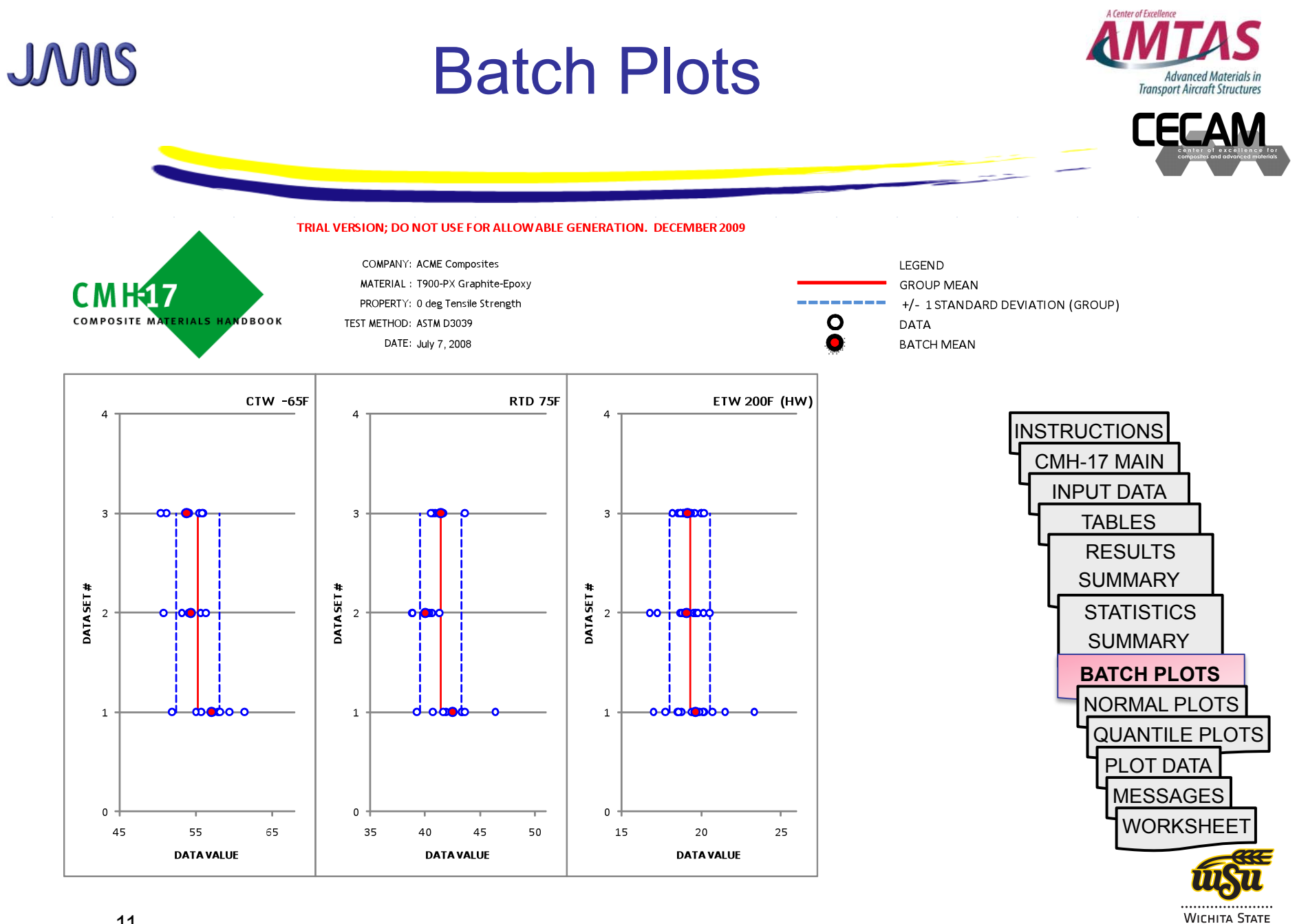

#### **The Joint Advanced Materials and Structures Center of Excellence**

**UNIVERSITY** 

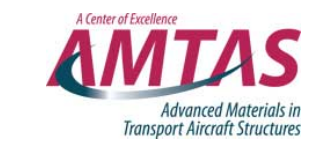

#### JAMS Normal Distribution Plots

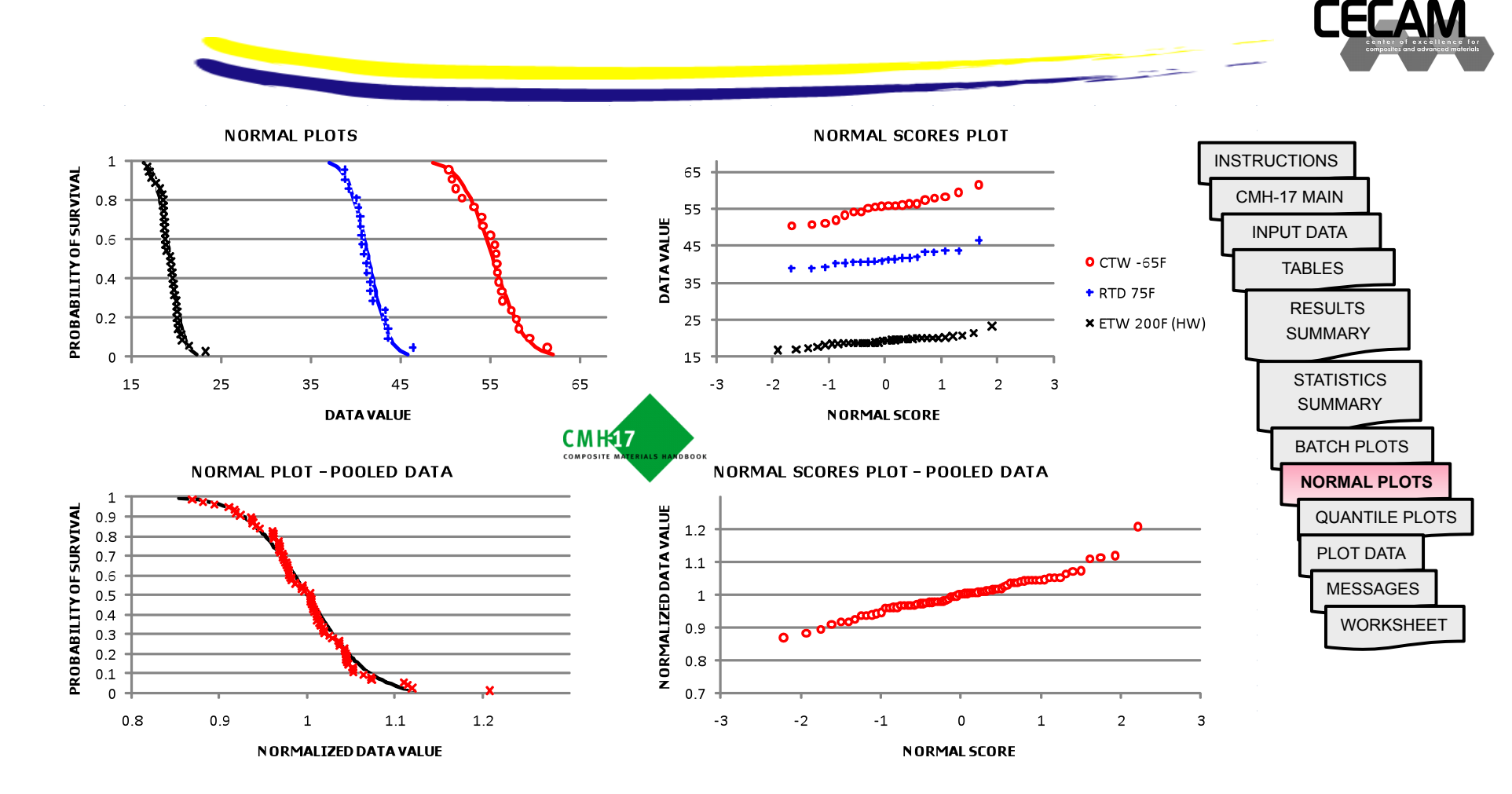

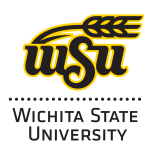

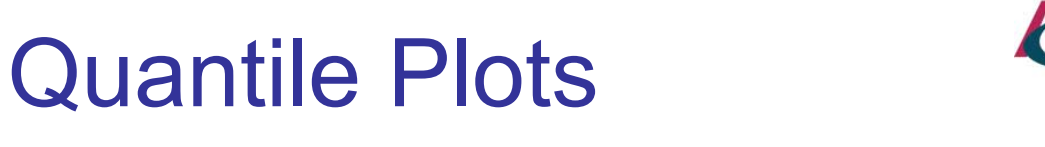

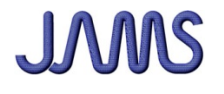

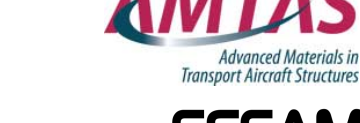

A Center of Excellence

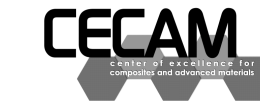

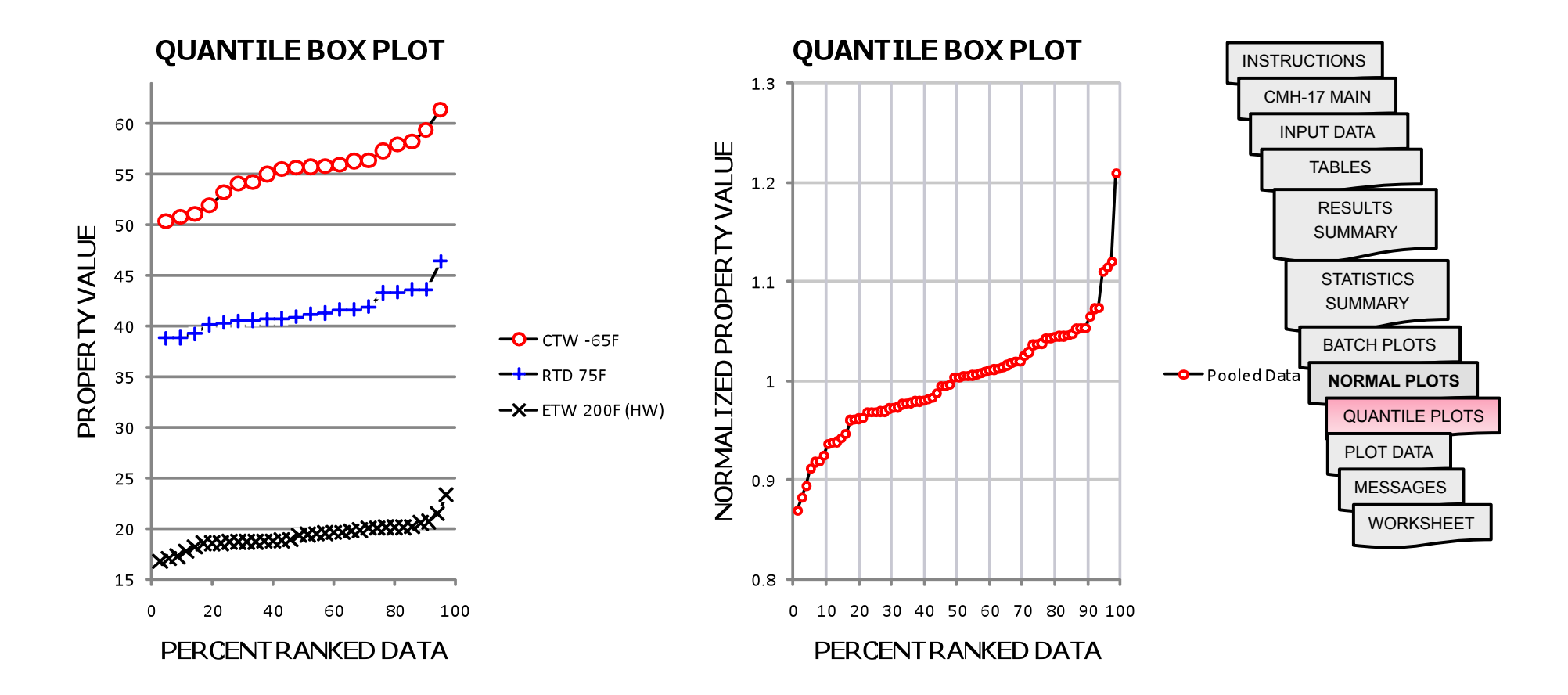

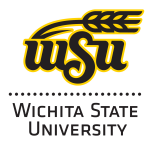

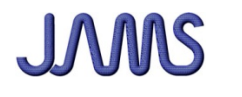

## Program Status

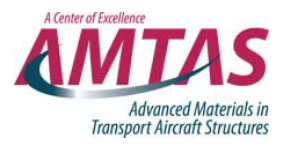

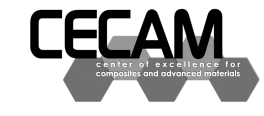

- Trial version completed (Dec 2009)
	- Submitted to FAA WJHTC for approval
	- To be presented at CMH-17 meeting (July 10) for review
	- Testing under progress
		- Successfully completed tests using example problems in CMH-17 handbook
- Documentation
	- User's guide
	- Examples

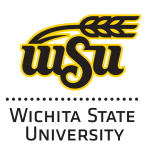

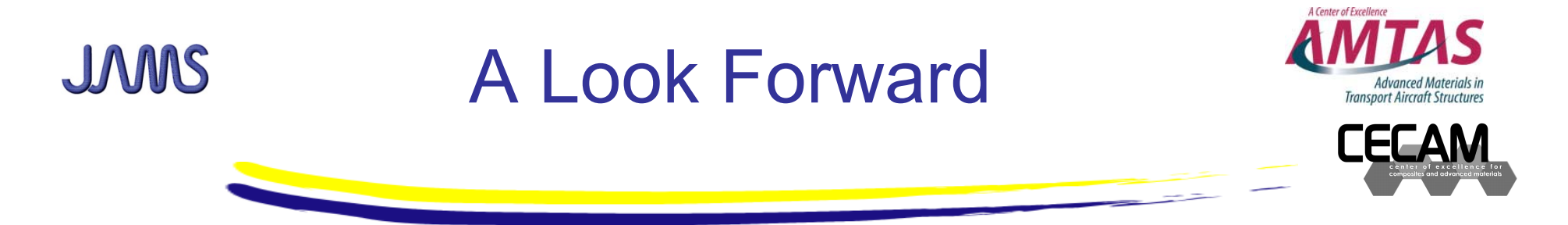

- Benefit to Aviation
	- A single program distributed & supported by the FAA to generate allowables in accordance with CMH-17 guidelines.
	- A repository of errors/upgrades to the program will be maintained through NCAMP
- Future needs
	- Integration of Regression method (RECIPE)

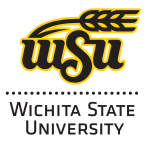